**Institución Educativa Madre Laura**

Formamos para la vida,la justifia y la paz

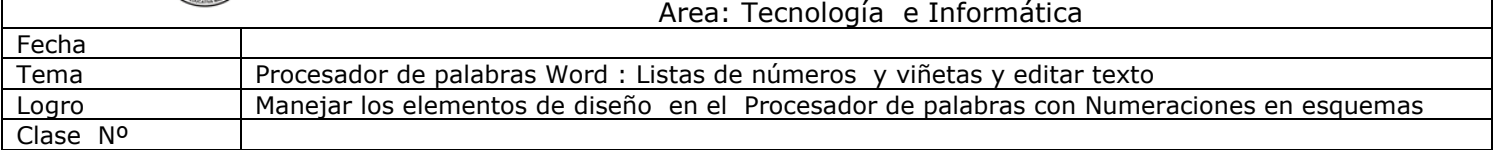

## ACTIVIDAD WORD Nº 4 Listas con numeraciones en esquemas

Importante: Lo primero que debes hacer es Guardar este archivo en tu USB o en el disco Mis Documentos /carpeta de tu grupo

## Actividad 4 para desarrollar aquí

- 1. Escribir el titulo Los Seres vivos
	- Escribir el Subtítulo: Animales salvajes
		- Escribir una lista de las aves que conozcas
		- Escribir una lista de los animales domésticos
	- Escribir el Subtítulo: Las Plantas
		- Escribir Lista de plantas Medicinales
		- Escribir Lista de plantas con flores
		- Escribir Lista de plantas que dan fruto
		- Seleccionar los datos de cada lista y aplicar Formato / numeraciones y Viñetas:
		- A los Subtítulos aplicar Números y al contenido Viñetas
		- Agregarle cambios de formato de Texto ( fuente Verdana )
		- Aplicar dos veces Enter para separar los títulos
		- Buscar dos imágenes de internet: y pegarlas debajo de cada lista
		- Aplicar dos veces Enter
		- Guardar de nuevo este archivo Haciendo Clic en el botón Guardar Como
		- Luego abra la carpeta Mis Documentos y busca la carpeta de tu grupo
		- Escribe el nombre del archivo: Formatos4\_tu\_nombre. Aplica Guardar
- 2. Realiza en este mismo documento el siguiente mapa conceptual sobre los seres

vivos: Menú insertar/ Formas/Formas básicas

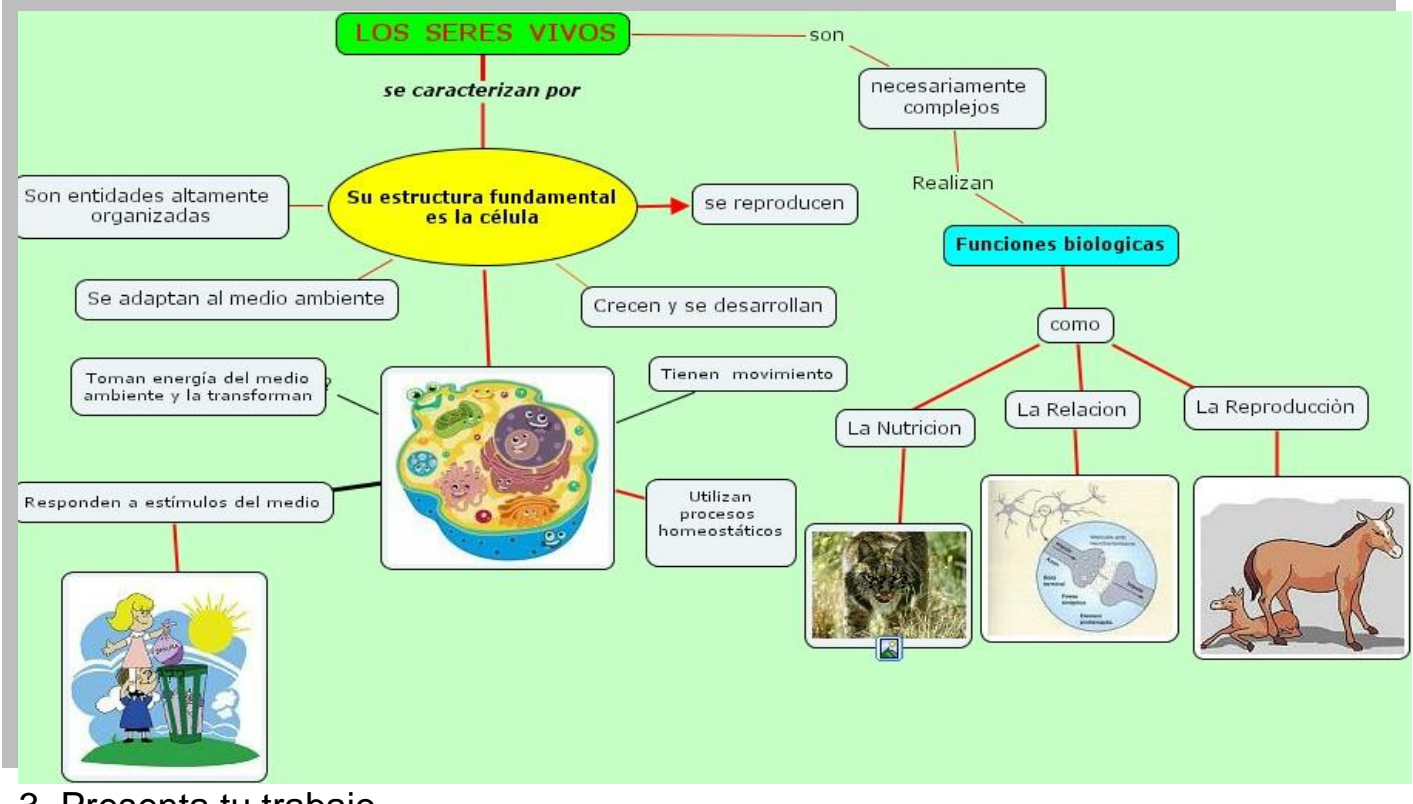

3. Presenta tu trabajo